# Consultation du cadastre avec matérialisation de la zone constructible sur le site

## www.geoportail-urbanisme.gouv.fr

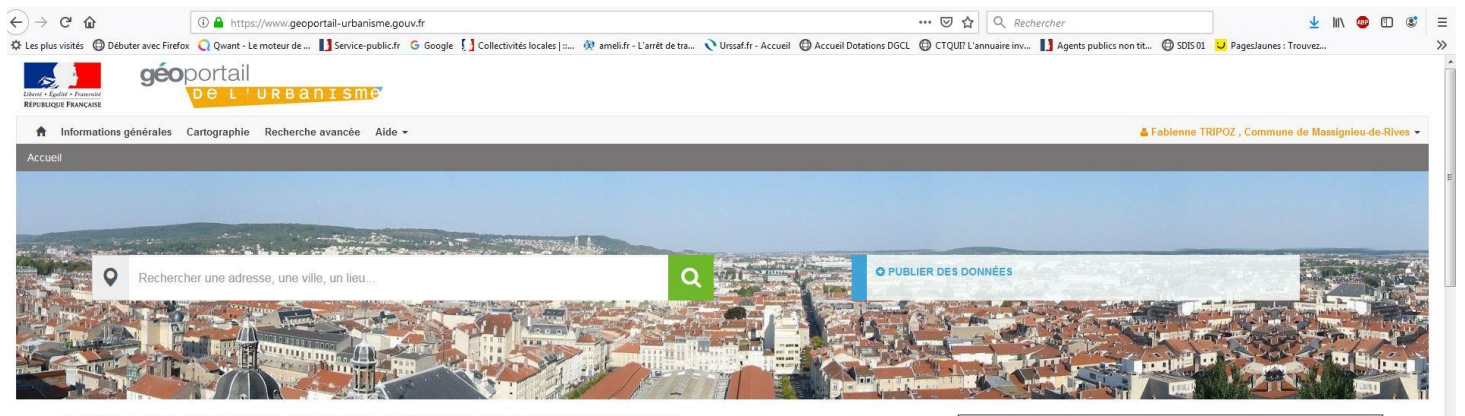

### LE GÉOPORTAIL DE L'URBANISME A PASSÉ LA BARRE DES 7 000 DOCUMENTS D'URBANISME PUBLIÉS.

Le Géoportail de l'urbanisme a passé cette semaine la barre des 7 000 documents d'urbanisme publiés. Cela signifie donc que plus d'un tiers des documents op-<br>posables aux tiers sont aujourd'hui librement accessibles aux ci

cap, celles qui se préparent pour y arriver et les services de l'État pour leur suivi et implication.

### **NOUVEAUTÉS**

LE SERVICE EN CHIFFRES

2000 du components d'urbanisme.<br>
339 servitudes d'utilité publique.<br>
74 schémas de cohérence territoriale.